# Lebensraum Gerlinger Heide

# Inhalt

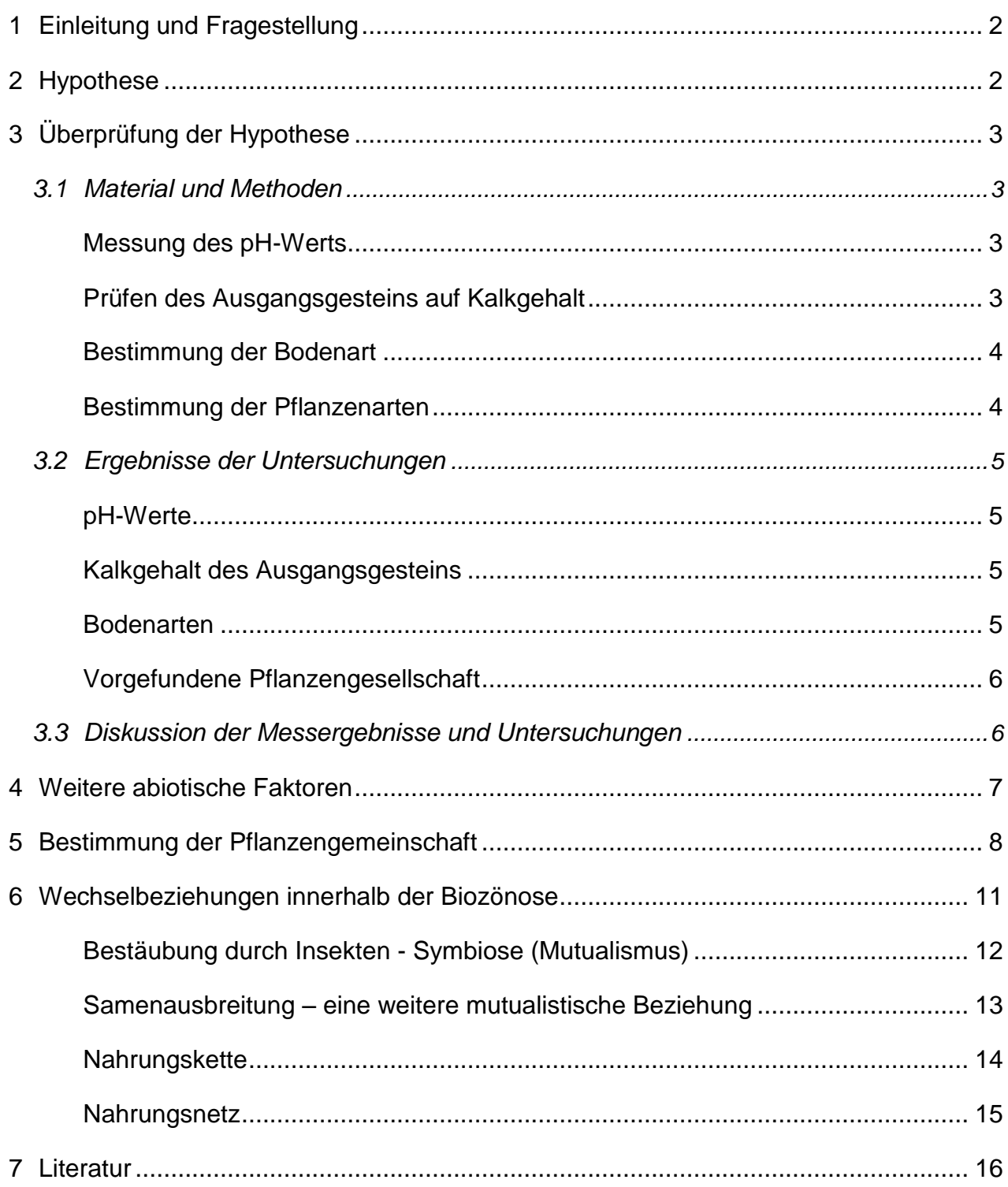

# <span id="page-1-0"></span>**1 Einleitung und Fragestellung**

Erstmals besuchten wir die Gerlinger Heide am 30.5.2012. Besonders eine größere Wiesenfläche beeindruckte mit ihrer Schönheit, buntblühende Pflanzen, Gräser und Wacholderbüsche, umrahmt von einem lichten Kiefernwald sowie einem größeren Gesteinsaufschluss im nordwestlichen Bereich, vor dem eine Bank zum Verweilen einlädt.

Bereits geologische Grundkenntnisse reichen aus, um in diesem Teil von Baden-Württemberg den charakteristischen Stubensandstein der Keuperformation zu erkennen, womit auch das Gestein dieses Aufschlusses identifiziert war. Bei näherer Betrachtung zeigte sich außerdem, dass dem Stubensandstein rötliche Tonbänder zwischengelagert sind, was mit der Entstehungsgeschichte zu tun hat, auf die hier jedoch nicht näher eingegangen werden soll.<sup>1</sup>

Vom Niveau der Unterkante des Aufschlusses fällt die offene Fläche nach Südosten und -westen hin ab. An vielen Stellen, v.a. in den seitlichen Hangbereichen der Rasenfläche, ist der Stubensandstein oder dessen Verwitterungsprodukt zu sehen.

Bei dieser Gesteinsart handelt es sich um ein kurz transportiertes Sedimentgestein, das aufgrund seines hohen Anteils an Feldspat auch als Arkose bezeichnet wird und meist Calzit-gebunden ist. $2$  Biologische, physikalische und chemische Verwitterungsprozesse (z.B. saures Wasser) können ein Herauslösen des Calzits oder die Verwitterung der Feldspäten bewirken. Das Resultat ist ein Zerfallen des Gesteins in seine Restbestandteile, v.a. Quarzkörnchen, die umgangssprachlich als Sand bezeichnet werden.

Wir fragten uns, ob der Boden, der auf bzw. aus einem solchen Untergrund entsteht, kalkhaltig bzw. basisch ist und ob dies ausreicht, kalkliebende Pflanzen anzuziehen. Schließlich ist ein calzit-gebundener Sandstein noch kein Kalkstein der Schwäbischen Alb.

Diese ca. 50 Quadratmeter umfassende Teilfläche der Gerlinger Heide bezeichneten wir als Standort I und begannen uns näher mit der Vegetation auseinander zu setzen. Nachdem wir so manche Pflanzenarten bestimmt hatten, darunter eine Reihe von kalkliebenden Pflanzen, wagten wir uns an die Formulierung einer Hypothese.

# <span id="page-1-1"></span>**2 Hypothese**

1. Stubensandstein als Ausgangsgestein führt zu einem kalkhaltigen Boden, der das Wachstum kalkliebender Pflanzen fördert.

 $\overline{\phantom{a}}$ 1 Bubeck 2001, 31

<sup>2</sup> Maresch/Medenbach 1996, 154

2. Aufgrund von Verwitterungsprozessen zerfällt der Stubensandstein, was zu einem mehr oder weniger groben, sandigen Boden führt, der das Wachstum von tendenziell anspruchslosen und trockenheitsliebenden Pflanzengesellschaften begünstigt.

# <span id="page-2-0"></span>**3 Überprüfung der Hypothese**

### <span id="page-2-1"></span>*3.1 Material und Methoden*

Hinsichtlich unserer Fragestellungen sind folgende Faktoren zu untersuchen:

- 1. pH-Wert des Bodens
- 2. Kalkgehalt des Ausgangsgesteins
- 3. Bodenart
- 4. Pflanzengesellschaft

#### <span id="page-2-2"></span>**Messung des pH-Werts**

- Schritt 1: Probenentnahme: wenn nicht anders angegeben Mischung aus dem gesamten Profil. Abweichend wurde bei Kontrollproben Material aus den oberen 5 Zentimetern und aus 20 Zentimeter Tiefe genommen.
- Schritt 2: pH-Untersuchung erfolgte mithilfe des Boden-pH-Meters der Firma Hellige
- Schritt 3: Mit beigefügtem Löffelchen wurde die Bodenprobe jeweils in die Vertiefung der Testplatte eingestreut<sup>3</sup> und soweit mit Indikatorflüssigkeit übergossen, dass ein Teil der Flüssigkeit überstand.
- Schritt 4: Verrühren von Flüssigkeit mit Bodenprobe
- Schritt 5: Nach 2-3 Minuten ließen wir die Flüssigkeit in die Rinne der Testplatte laufen
- Schritt 6: An der darüber befindlichen Farbskala konnte der pH-Wert abgelesen werden.

#### <span id="page-2-3"></span>**Prüfen des Ausgangsgesteins auf Kalkgehalt**

- Schritt 1: Auswahl verschiedener Gesteinsproben (vgl. Foto).
- Schritt 2: Auf 1 Teil konz. HCL kamen 3 Teile Aqua dest.<sup>4</sup>
- Schritt 3: Dies wurde auf die Gesteinsprobe geträufelt.

Schritt 4: Je nach dem Grad der Reaktion konnte auf den Kalkgehalt geschlossen werden.<sup>5</sup>

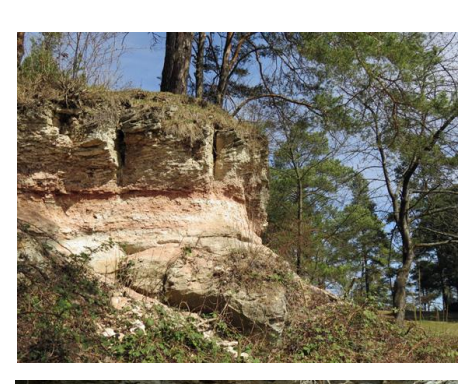

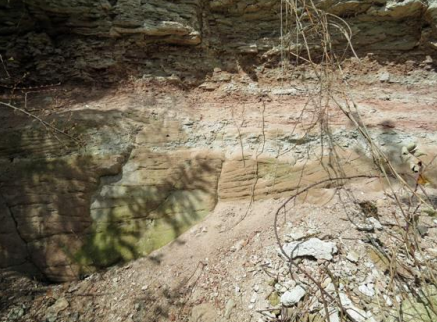

<sup>-&</sup>lt;br>3 Brucker et al. 1995, 20

<sup>4</sup> Brucker et al. 1995, 21

<sup>5</sup> Ebd. dort Tabelle, die Einschätzung des Kalkgehalts ermöglicht

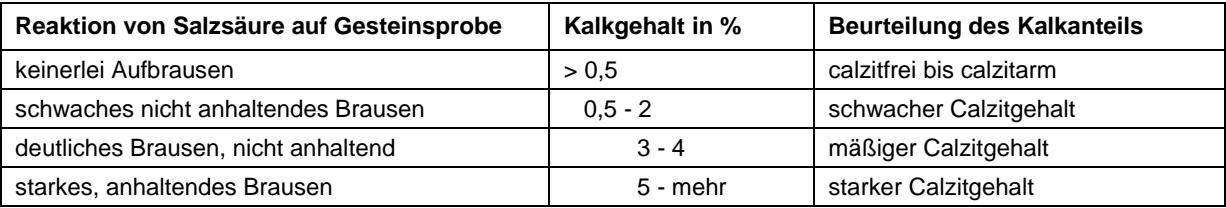

#### <span id="page-3-0"></span>**Bestimmung der Bodenart**

Für die Untersuchung der Bodeneigenschaften wurde Material aus denselben Proben verwendet wie bei der Messung des pH-Werts.<sup>6</sup> Trockene Proben wurden angefeuchtet und durchgeknetet. Das weitere Vorgehen erfolgte nach Mattey et al. 1989 und in Anlehnung an Schlichtig und Blume 1966 mithilfe eines dichotomen Bestimmungsschlüssels:

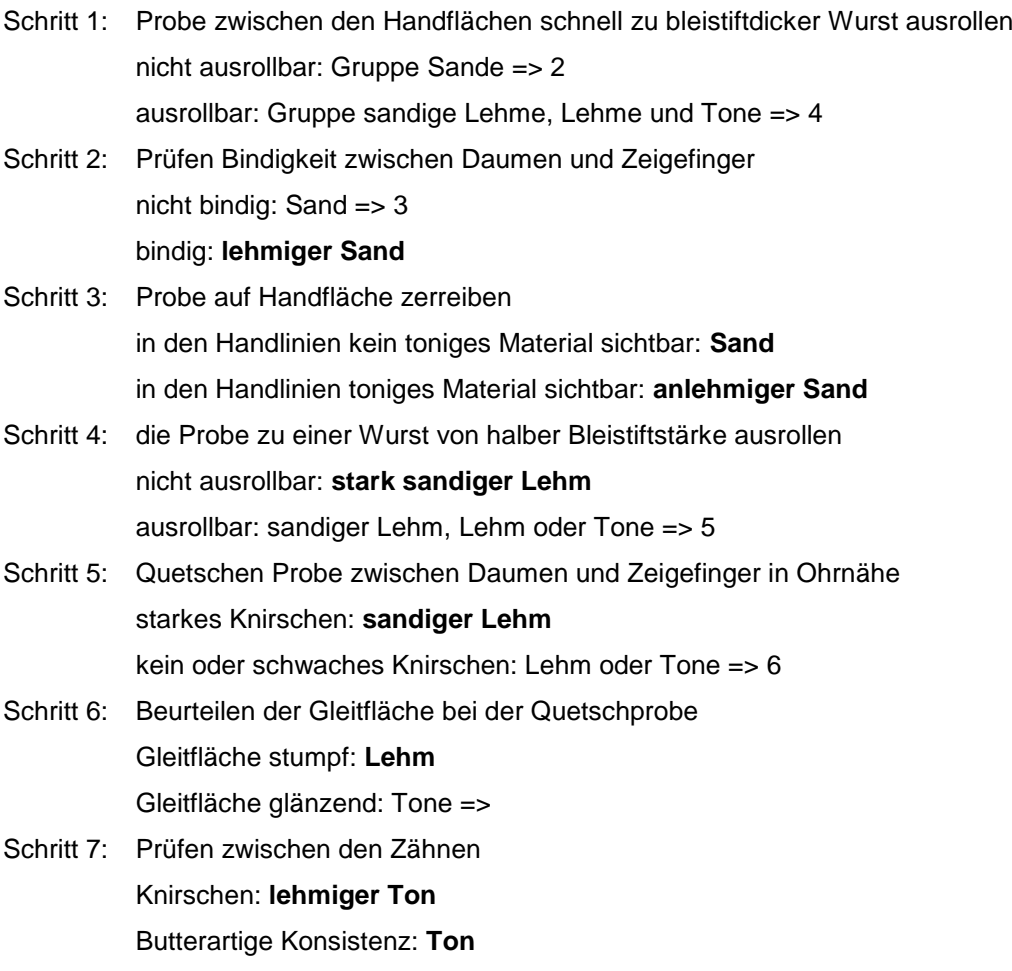

#### <span id="page-3-1"></span>**Bestimmung der Pflanzenarten**

Die blühenden Pflanzen wurden fotografisch dokumentiert und mithilfe der weiter unten aufgeführten Literatur nach Familien und Arten bestimmt.

<sup>-&</sup>lt;br>6 Brucker et al. 1995, 23 und Mattey et al. 1989, 148

# <span id="page-4-0"></span>*3.2 Ergebnisse der Untersuchungen*

### <span id="page-4-1"></span>**pH-Werte**

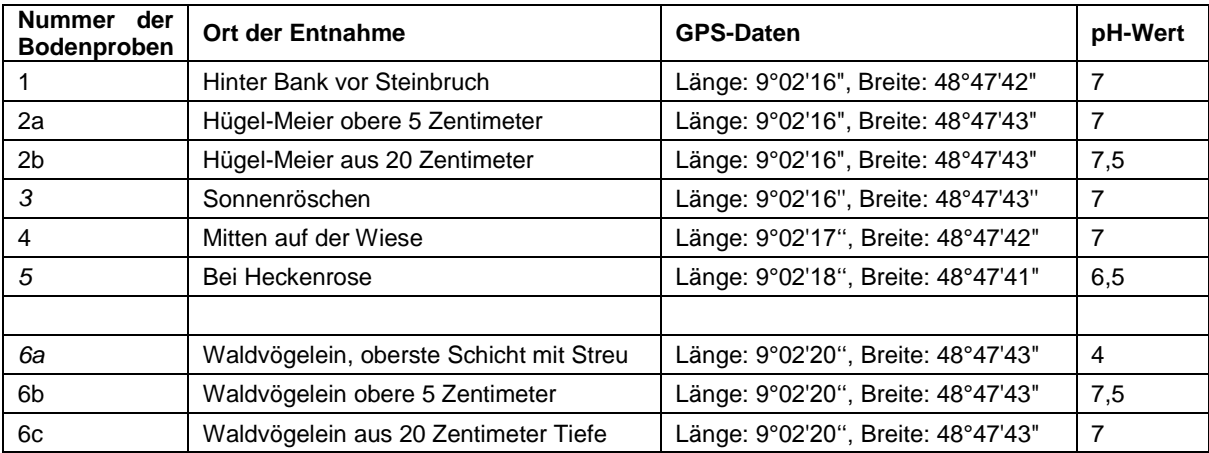

# <span id="page-4-2"></span>**Kalkgehalt des Ausgangsgesteins**

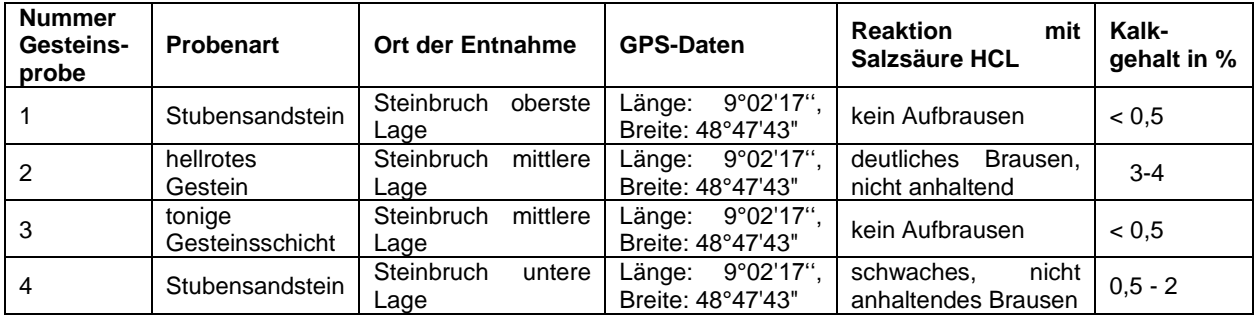

### <span id="page-4-3"></span>**Bodenarten**

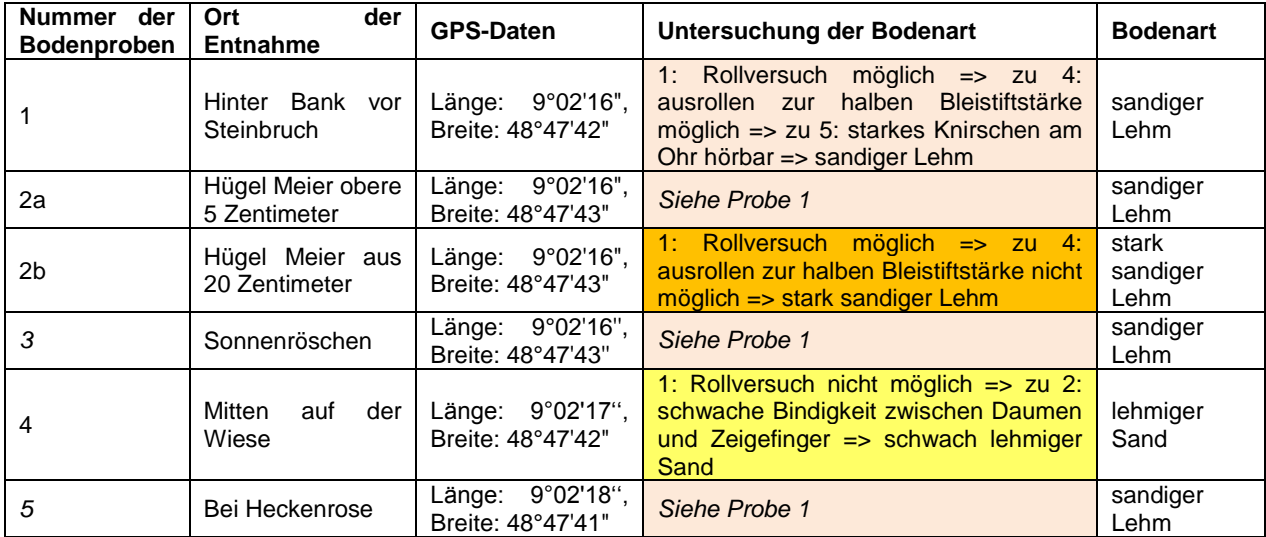

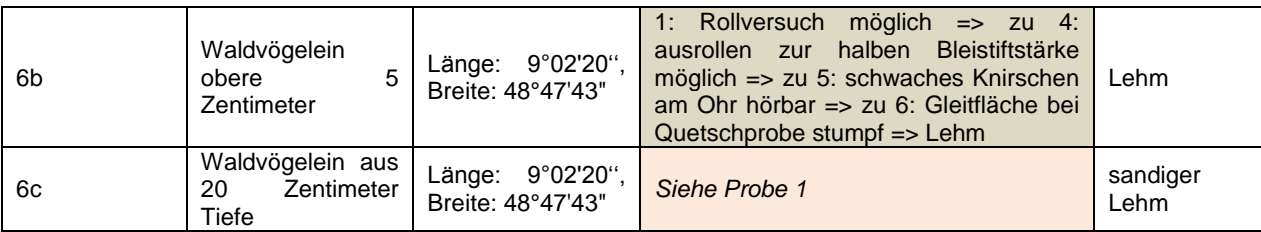

#### <span id="page-5-0"></span>**Vorgefundene Pflanzengesellschaft**

[Siehe Pflanzenliste im Wiki](http://wikis.zum.de/inquibidt/Liste_der_vorgefundenen_Zeigerpflanzen)

#### <span id="page-5-1"></span>*3.3 Diskussion der Messergebnisse und Untersuchungen*

Der auf Standort I vorgefundene **Boden** ist durch die Verwitterung des Stubensandsteins entstanden, an vielen Stellen ist noch das anstehende Gestein zu sehen, an anderen kann man von Rohboden sprechen. Die beprobten Stellen weisen im Schnitt einen Bodenhorizont von knapp 20 cm auf.

Entgegen unserer Erwartung und der ersten Hypothese ist der Boden vorwiegend neutral, nur zwei Proben sind schwach basisch. Zwei weitere Proben lagen sogar im sauren Bereich. Eine davon (Nr. 5) weicht mit einem pH-Wert von 6,5 nur schwach von den neutralen Probenwerten ab und liegt vermutlich noch im Toleranzbereich, die andere Probe (Nr. 6a) fiel jedoch deutlich sauer aus. Diese enthielt jedoch Streu, mit vielen Kiefernadeln, was das Messergebnis vermutlich verfälscht hat. Die Nachproben aus tieferen Bereichen an der gleichen Stelle fügten sich dann unauffällig in die Reihe der neutralen Werte.

Die Messungen des Ausgangsgestein hinsichtlich seines Kalkgehaltes lässt erkennen, dass nur eine Schicht innerhalb des Aufschlusses mit 3-4 % einen höheren Kalkgehalt aufweist, was als "mäßig" bezeichnet wird, eine weitere lieferte einen schwachen Kalkgehalt von 0,5-2 %. Die tonige Gesteinsschicht sowie die oberste Schicht des Stubensandsteins erwiesen sich als kalkarm.

Demzufolge erstaunt es nicht, dass ein aus diesen Gesteinen entstehender Boden weder stark noch durchgängig kalkhaltig ist. Hinsichtlich der Tatsache, dass wir eine ganze Reihe kalkliebender Pflanzen vorgefunden haben gilt es jedoch noch einen weiteren Aspekt zu berücksichtigen. Die Proben des Gesteins haben zwar nur teilweise, aber dennoch für manche Bereiche einen höheren Kalkgehalt ergeben. Außerdem beträgt die Stärke des Bodens nur knapp 20 Zentimeter, weshalb es für die Pflanzenwurzeln kein Problem darstellen dürfte, in kalkhaltigere Schichten vorzustoßen. "Einem Kalkuntergrund kann eine eher saure Humusschicht aufliegen, z.B. Moder. Dann können flachwurzelnde 'Säure-' und tiefwurzelnde

Kalkzeiger' unmittelbar nebeneinander wachsen."<sup>7</sup> Weiterhin gibt es Pflanzen wie beispielsweise das Sonnenröschen, die zwar basenreiche Böden vertragen, aber keineswegs darauf angewiesen sind. $^8$ 

Die erste Hypothese kann eingeschränkt bestätigt werden, da der Boden zwar einen geringen Kalkgehalt aufweist, aber die von uns vorgefundenen Pflanzen in Böden mit einem pH-Wert von 7-8 vorkommen, wie ein Blick in die Literatur verrät.<sup>9</sup> Der pH-Wert unserer Bodenproben liegt also in ihrem Toleranzbereich.

Die zweite Hypothese wurde durch die Bodenuntersuchungen bestätigt. Der Boden weist mehr oder weniger starke Sandanteile auf und kann als sandiger Lehm mit Übergängen zu lehmigem Sandboden beschrieben werden. Die lehmigen Anteile sind wohl auf die tonigen Zwischenschichten, die im Aufschluss gut zu erkennen sind, zurückzuführen.

Sandiger Boden besitzt wenig Speichervermögen für Wasser und ist darüber hinaus mineralarm. "Ein hoher Sandanteil im Boden bedeutet [...] zwar eine gute Durchlüftung, Durchwurzelbarkeit, Wasserführung und leichte Bearbeitbarkeit, die Fähigkeit, Wasser zu speichern, ist hingegen gering."<sup>10</sup> Pflanzen die mit solchen Standortverhältnissen zurechtkommen können Phasen von Trockenheit überstehen und dürfen keine hohen Ansprüche an den Nährstoffgehalt haben. Dazu mehr im nächsten Kapitel.

### <span id="page-6-0"></span>**4 Weitere abiotische Faktoren**

Die Region Stuttgart mit den Landkreisen Böblingen und Ludwigsburg ist ein vergleichsweise niederschlagsarmes Gebiet. Dies hängt mit der Lage der Region zwischen Schwarzwald und Schwäbischer Alb zusammen. "An den Luvseiten von Schwarzwald und Schwäbischer Alb werden, durch die erzwungene Hebung der Luftmassen, verstärkt Wolkenbildung und Niederschlag ausgelöst, während auf der Leeseite, durch das Absinken der Luft, niederschlagsarme Gebiete liegen."<sup>11</sup> Die Stadt Leonberg, auf deren Gemarkung ein Teil der Gerlinger Heide liegt, hatte zwischen 1961-1990 pro Jahr einen mittleren Niederschlag von 731,2 mm.<sup>12</sup> Die Niederschlagsbandbreite in Baden-Württemberg reicht von 500-600 mm (Tauberbischofsheim-Dittigheim) bis knapp über 2000 mm (Baiersbronn-Ruhestein im Schwarzwald).

<sup>7</sup> Licht 2013, 408

<sup>8</sup> Licht 2013, 408

<sup>9</sup> Licht 2013, 169f

<sup>10</sup> Lernort Boden

<sup>&</sup>lt;sup>11</sup> Klimaatlas der Region Stuttgart, 30

<sup>12</sup> Klimadiagramme

Hinzu kommt die Lage im Süden Mitteleuropas, in einer Region mit hoher Sonneneinstrahlung.<sup>13</sup> Die Kombination aus Bodenverhältnissen, Klima und der Lage von Standort I mit einer Ausrichtung nach Süden sowie leichter Hanglage, begünstigt wärmeliebende Arten, die teils mediterraner Herkunft sind und Trockenheit ertragen.

### <span id="page-7-0"></span>**5 Bestimmung der Pflanzengemeinschaft**

Um den Standort genauer einordnen zu können, betrachten wir im Folgenden die **Pflanzengesellschaft**. Die **Pflanzensoziologie** bestimmt eine Vegetation nach dem Vorkommen von charakteristischen Pflanzengesellschaften.

Wir stützen uns auf Arbeiten von zwei Autoren,<sup>14</sup> erstens um die Methode der Pflanzensoziologie darzustellen und zweitens die Ergebnisse miteinander zu vergleichen. Licht benennt basierend auf den Zeigerwerten von H. Ellenberg<sup>15</sup> Zeigerarten, um damit die Pflanzengesellschaft zu bestimmen. Unter Zeigerpflanzen versteht er Arten, "deren Anwesenheit eine spezifische Beschaffenheit des Standorts kundtut; es sind *diagnostisch einsetzbare Pflanzentaxa",* die bestimmte, typische ökologische Faktoren anzeigen.<sup>16</sup> Die vorgefundene Vegetation an Standort I weist knapp 50% der Zeigerpflanzen auf, die Licht als diagnostisch für einen Halbtrockenrasen (Mesobromion) anführt. Darüber hinaus gibt es weitere Arten, die zwar nicht ausschließlich im Mesobromion vorkommen, aber dort ihren Schwerpunkt haben.<sup>17</sup>

 $\overline{\phantom{a}}$ 

<sup>&</sup>lt;sup>13</sup> Klimaatlas der Region Stuttgart, 29

<sup>14</sup> Licht 2013 und Runge 1994

<sup>15</sup> Ebd., 17f

<sup>16</sup> Licht 2013, 12

<sup>17</sup> Licht 2013, 168-174 u. 178-182

### **Zeigerpflanzen Gerlinger Heide, Standort I**

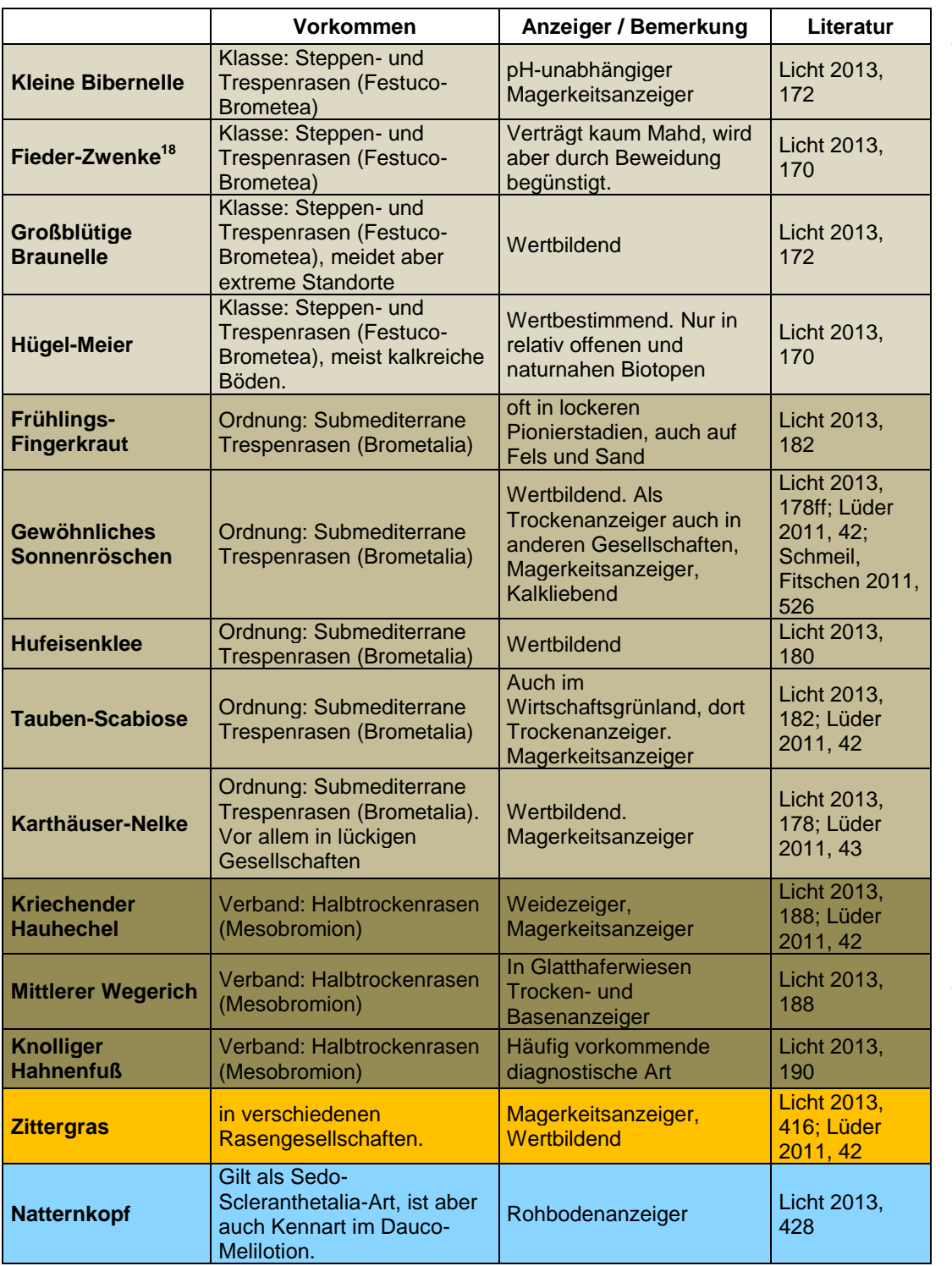

Mit Ausnahme von Hügel-Meier haben diese Arten ihren Schwerpunkt im Mesobromion

 $18$ Datenauswertebogen NSG 1.181 - Gerlinger Heide, 2

Die **abiotischen Faktoren für Halbtrockenrasen** werden folgendermaßen charakterisiert: Verbreitung/Klimaansprüche: submediterran/trocken-warm Verfügbarkeit von Wasser: längere Trockenphasen möglich pH-Wert: neutral bis leicht basisch Nährstoffe: mäßig Typische Nutzung: extensive Beweidung oder 1x Mahd.<sup>19</sup>

Der Unterschied zwischen Trocken- und Halbtrockenrasen besteht darin, dass sich auf den Halbtrockenrasen weniger wärmeliebende Arten mediterraner Herkunft finden, die Trockenheit ertragen. Die im südlichen Mitteleuropa für Halbtrockenrasen typischen Orchideen sind auf der Gerlinger Heide mit Ausnahme des Weißen Waldvögeleins verschwunden, waren aber vorhanden.<sup>20</sup>

Für einen Vergleich haben wir "Die Pflanzengesellschaften Mitteleuropas" von F. Runge herangezogen, der die Gesellschaften nach den Richtlinien von Braun-Blanquet $^{21}$  bestimmt. Nach seiner Darstellung weist unsere Vegetation Übereinstimmungen mit zwei Rasenarten auf:

- Trespen-Halbtrockenrasen (Mesobrometum erecti)
- Trespen-Trockenrasen (Xerobrometum erecti)

Charakteristische Arten der Trespen-Halbtrockenrasen, die auch auf der Gerlinger Heide vorkommen sind:

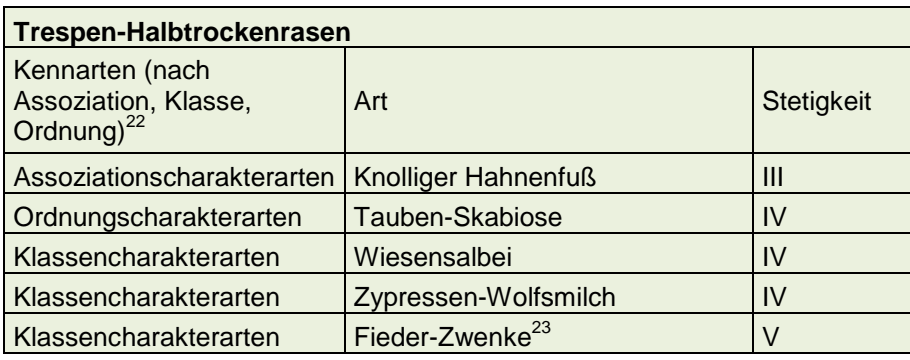

Sechs der elf von Runge aufgeführten Arten sind bei uns vorhanden. Die Fieder-Zwenke ist mit der Stetigkeitsklasse V aufgeführt. D.h., sie kommt in 81-100% aller Vegetationsaufnahmen von

<sup>19</sup> Licht 2013, 169

<sup>20</sup> Auswahltabelle Naturschutzgebiete Report, Auswahl nach Schutzgebiet

<sup>21</sup> Runge 1994, 8

<sup>&</sup>lt;sup>22</sup> Die hier genannten Bezeichnungen beziehen sich auf die pflanzensoziologische Systematik. Assoziationen sind die floristischen und ökologischen Grundeinheiten. Die Assoziationen werden in ein hierarchisch geordnetes System von Pflanzengesellschaften eingeordnet. Verwandte Assoziationen werden zu pflanzensoziologischen Verbänden, diese zu Ordnungen und diese wiederum zu Klassen zusammengefasst.

<sup>23</sup> Datenauswertebogen NSG 1.181 - Gerlinger Heide, 2

Trespen-Halbtrockenrasen vor, Tauben-Scabiose, Wiesensalbei und Zypressen-Wolfsmilch kommen noch in 61-80% vor. Die Arten der Klassen III, II, I sind dagegen oft nicht vorhanden.<sup>24</sup>.

Die in der zweiten Tabelle aufgeführten Arten stellen sieben von 17 Kennarten der Trockenrasen dar. Drei Arten sind auch in der Tabelle für Halbtrockenrasen zu finden – diese Tatsache weist darauf hin, dass beide Rasenarten verwandt sind. OC und KC (Ordnungs- und Klassencharakterarten) stehen in der Systematik über den Assoziationen. Es handelt sich also um gemeinsame Arten der Trespen-Trocken- bzw. Halbtrockenrasen (Runge 1994, 198ff).

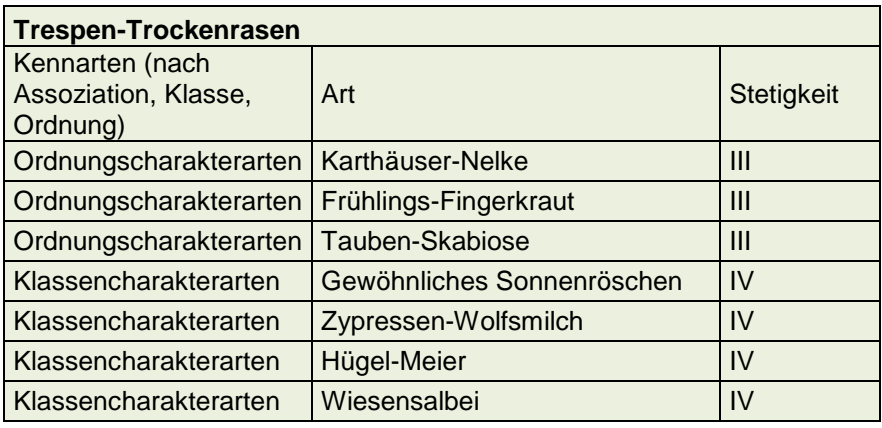

### <span id="page-10-0"></span>**6 Wechselbeziehungen innerhalb der Biozönose**

Dieses Kapitel zeigt exemplarisch einzelne Aspekte der vielfältigen Beziehungen und Wechselwirkungen innerhalb der Biozönose auf.

Ein wichtiger **biotischer Faktor** für die Entstehung und Erhaltung von Trocken- und Halbtrockenrasen ist der Mensch. Das Klima Mitteleuropas begünstigt sommergrüne Laubwälder, insbesondere Buche. Mit dem Ende der letzten Eiszeit etablierte sich in unseren Breitengraden allmählich eine zunehmend dichte Waldvegetation. Mit dem Beginn des Ackerbaus ab der zweiten Hälfte des 6. Jt. (Jungsteinzeit) wurde begonnen, in dieses System maßgeblich einzugreifen. Zum einen wurden in der Umgebung der Siedlungen durch Waldweide für Rinder, Schweine, Ziegen und Schafe sogenannte Hudewälder geschaffen. Zum anderen wurde Waldfläche für den Ackerbau gerodet, was hier und da bereits zu einer Auflichtung der Wälder führte. Einige Jahrtausende später, im Mittelalter, begann die planmäßige Erschließung. Wälder wurden teilweise großflächig abgeholzt, um neues Weideland zu gewinnen. Damit hatte man einen neuen Vegetationstyp geschaffen, die offene Weide.<sup>25</sup>

 $\overline{\phantom{a}}$ 

<sup>&</sup>lt;sup>24</sup> Runge 1994, 11

<sup>25</sup> Ellenberg/Leuschner 2010, 1-28; Rösch 2008, 36f; Hohenberger 1990, 50ff

Mit Einsetzen der Stallhaltung ab dem 19. Jh. wurden Weiden dann im Wesentlichen für die Heugewinnung regelmäßig gemäht. So entstand die charakteristische Wiesenvegetation mit Gräsern und Kräutern und dem Fehlen von Holzgewächsen.<sup>26</sup>

Beim Halbtrockenrasen handelt sich also um eine nutzungsbedingte Gesellschaft, die sich über ein Gebüschstadium langsam zum Wald zurückbildet, wenn die Beweidung bzw. Mahd aufgegeben wird. Wegen der sich seit dem Ende des 20. Jahrhunderts weiter verändernden Wirtschaftsweise ist dieser Vegetationstyp selten geworden. Deshalb gibt es inzwischen Programme, die versuchen diese Art von Biotop zu erhalten. Dies gilt auch für die Gerlinger Heide, die seit 1991 als Naturschutzgebiet ausgewiesen ist und auf der die "floristisch bedeutsamen Wiesen- und Halbtrockenrasen" durch Pflegemaßnahmen erhalten werden sollen.<sup>27</sup>

#### <span id="page-11-0"></span>**Bestäubung durch Insekten - Symbiose (Mutualismus)**

Durch Koevolution haben Pflanzen und Tiere aufeinander abgestimmte Differenzierungen und Mechanismen entwickelt. Beim **Wiesensalbei** entstand dabei eine besondere Form der Bestäubung. Der Nektar wird **Hummeln und Bienen** auf dem Grund der Kronblattröhre angeboten. Um diesen zu erhalten, gilt es aber zuerst eine Hürde zu überwinden und darüber hinaus eine Aufgabe für die Pflanze zu übernehmen.

Die Kronblätter sind wie bei anderen Lippenblütengewächsen im hinteren Bereich zu einer Röhre verwachsen. Die Oberlippe ist aus den beiden oberen Blütenblättern entstanden, die Unterlippe aus den drei unteren. Unter der Oberlippe befindet sich der Griffel und zwei Staubblätter, wobei das zweite Staubblatt stark verkürzt und zu einer Platte umgebildet ist. Mit den für Lippenblütengewächse typischen ätherischen Ölen sowie durch die blau gefärbten Kronblätter

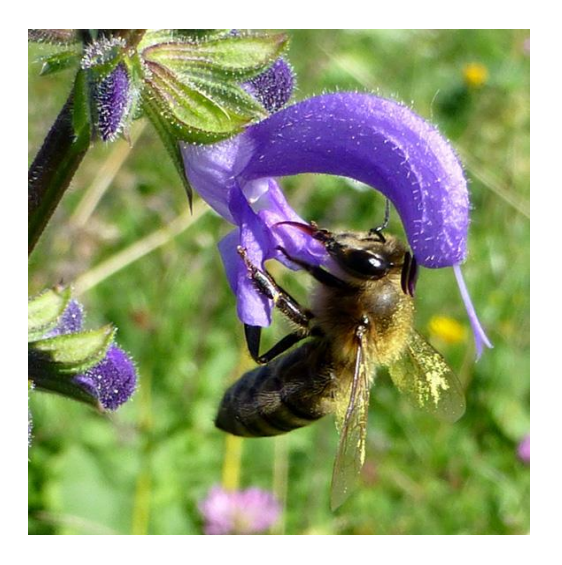

zieht der Salbei Bienen und auch Hummeln an.<sup>28</sup> Diese landen auf der Unterlippe und kriechen zwischen Oberund Unterlippe in die Blüte und drückt dabei gegen das zweite, kleinere Staubblatt um an den Nektar zu gelangen. Dadurch wird aber ein Hebelmechanismus ausgelöst der bewirkt, dass das zweite, fertile Staubblatt nach unten gedrückt wird und die Staubbeutel übertragen Pollen auf den Rücken der Biene oder Hummel und streifen den Pollen auf dessen Rücken ab.

<sup>26</sup> <sup>26</sup> Genser, Döler, Haag 1995, 2f

<sup>27</sup> NSG 1.181 Gerlinger Heide: Würdigung

 $^{28}$  Leins/Erbar 2008, 219; Lüder 2011<sup>5</sup>, 428ff

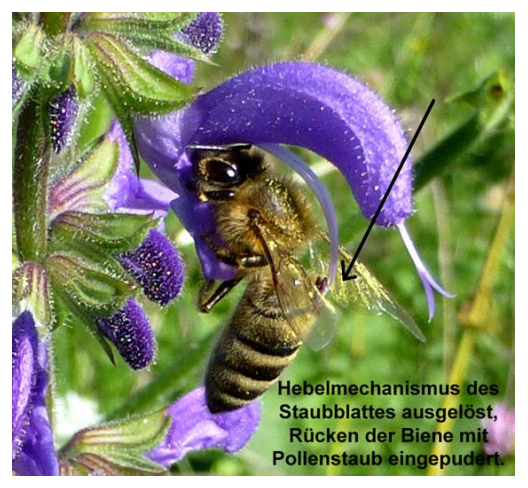

*Foto ist nach dem SoSe 2012 in Baitenhausen (Bodensee) entstanden. Auf der Gerlinger Heide gibt es den Wiesensalbei und Bienen sowie Hummeln, von denen die Ackerhummel bestimmt wurde*

Bei älteren Blüten ist das Staubblatt eingezogen. Nun wird statt des Staubblatts der Griffel mit der Narbe nach unten gedrückt. Dieser berührt so den mit fremden Pollen gepuderten Rücken des

Insekts.<sup>29</sup> Die Reife von Pollen liegt vor der Bestäubungsreife der Narben (Proterandrie).

Eine weiteres Beispiel für Anpassung und Symbiose bei der Bestäubung, **Lepidoterophilie**, ist die zwischen dem **Schwalbenschwanz** und einigen von uns vorgefundenen Pflanzen wie **Wiesenflockenblume, Gänseblümchen, Roter Wiesenklee und Großer** Braunelle.<sup>30</sup> Als

Tagfalterblumen-Syndrom bezeichnen Leins/Erbar langröhrige Blumen sowie solche mit Stilteller an deren Nektar die Falter mit ihren langen Rüsseln durch eine bis zu 4 cm tiefe und schmale Röhren gelangen. Die Blüten duften angenehm, wenn auch nicht stark. Bevorzugte Blütenfarbe ist rot, aber auch gelb und blau. Häufig kommen "Schaukleantheren" vor sowie Blütenmale.<sup>31</sup>

#### <span id="page-12-0"></span>**Samenausbreitung – eine weitere mutualistische Beziehung**

Die Diasporen (z.B. Samen) einer Reihe von Pflanzen werden durch Ameisen verbreitet. Diese Ausbreitungsform heißt nach der **Ameise** (Myrmex) **Myrmecochorie** und ist eine Sonderform der **Zoochorie**. Zu den Arten, die auf der Gerlinger Heide vorkommen, zählen **Wiesen-Flockenblume, Tauben-Scabiose, Wiesenklee, Gewöhnlicher Hornklee, Wohlriechendes Veilchen, Walderdbeere, Zypressen-Wolfsmilch, Feld-Thymian und Hügel-Meier**. 32

Die Pflanzen haben sich bei dieser Verbreitung speziell auf die Ameisen eingestellt, indem sie an den Samen nahrhafte Anhängsel, sogenannte Elaiosomen, ausbilden. Dieses ist sowohl Nährals auch Lockmittel, es enthält Fette, Zucker, Eiweiße, Vitamine, Diglycerid 1,2-Diolein und oft auch Ricinolsäure. Das Diglycerid 1,2-Diolein ist beispielsweise im Elaiosom des Wohlrichenden Veilchens zu finden, es ist ein wichtiger Nahrungsbestandteil der Ameisen, weshalb das Elaiosom für die Ameisen attraktiv ist. Ricinolsäure hingegen wurde im Sekret von Ameisenlarven nachgewiesen und übt offenbar eine starke Signalwirkung auf adulte Ameisen aus bzw. löst den Sammeltrieb aus.<sup>33</sup>

<sup>29</sup> <sup>29</sup> Lüttge/Kluge/Thiels 2010, 624f

<sup>&</sup>lt;sup>30</sup> Schmetterlinge Baden-Württembergs Bd. 10, 336ff

 $31$  Leins/Erbar 2008, 219

<sup>&</sup>lt;sup>32</sup> Bonn/Poschlod 1998, 70

<sup>33</sup> Leins/Erbar 2008, 315; Bonn/Poschlod 1998, 68f

Die Ameisen transportieren die Diasporen in ihr Nest, verzehren dort das Elaiosomen und bringen den Rest, den Samen, auf einen Abfallort unter der Erde in der Nähe des Nests. Dort können die Diasporen, durch die Ameisen geschützt vor Fressfeinden, keimen.<sup>34</sup>

Bemerkenswert ist, dass es sich bei den Elaiosomen um eine konvergente Entwicklung, also eine Paralellevolution handelt. Sie können deshalb an verschiedenen Stellen des Samens sein und aus unterschiedlichen Teilen entstanden sein/gebildet werden.

Mindestens 130 einheimische Pflanzenarten sind nach Bonn/Poschlod den Myrmecochoren zuzuordnen und für mindestens 18 Ameisenarten ist die Ausbreitung von Diasporen nachgewiesen.<sup>35</sup> "Vor allem der selektive Vorteil des sicheren Keimplatzes ("safe site") gibt den Ausschlag, dass die Blütenpflanzen bestimmter Habitate während der Evolution sich in großer Zahl an die Ausbreitung durch Ameisen angepasst haben. 30-40% der Arten in der Krautschicht der Wälder gemäßigter Breiten der Nordhemisphäre haben myrmecochore Diasporen." Myrmecochorie ist meist nicht die einzige Form der Ausbreitung, oft geht beispielsweise Autochorie oder Anemochrie voraus.<sup>36</sup>

#### <span id="page-13-0"></span>**Nahrungskette**

Nur gestreift werden soll hier eine Nahrungskette anhand von Fotos:

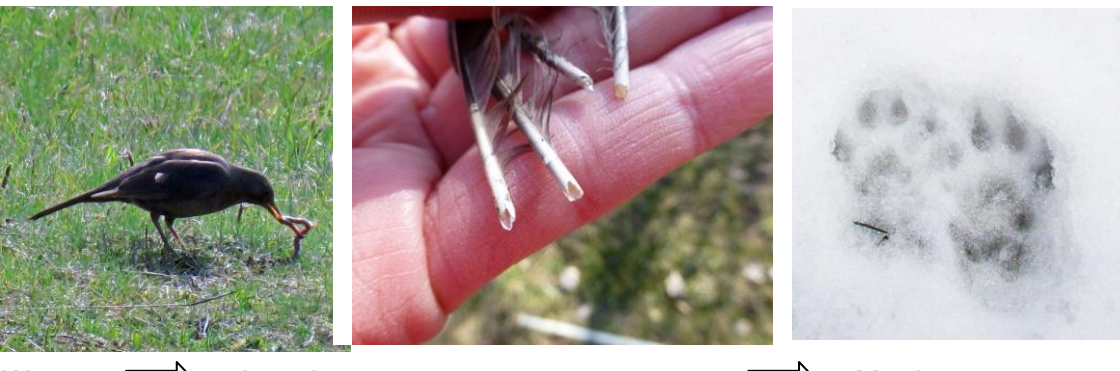

Wurm  $\Box$  Amsel  $\Box$  Marder

<sup>34</sup> Leins/Erbar 2008, 315

<sup>&</sup>lt;sup>35</sup> Bonn/Poschlod 1998, 68f

<sup>36</sup> Leins/Erbar 2008, 316

#### <span id="page-14-0"></span>**Nahrungsnetz**

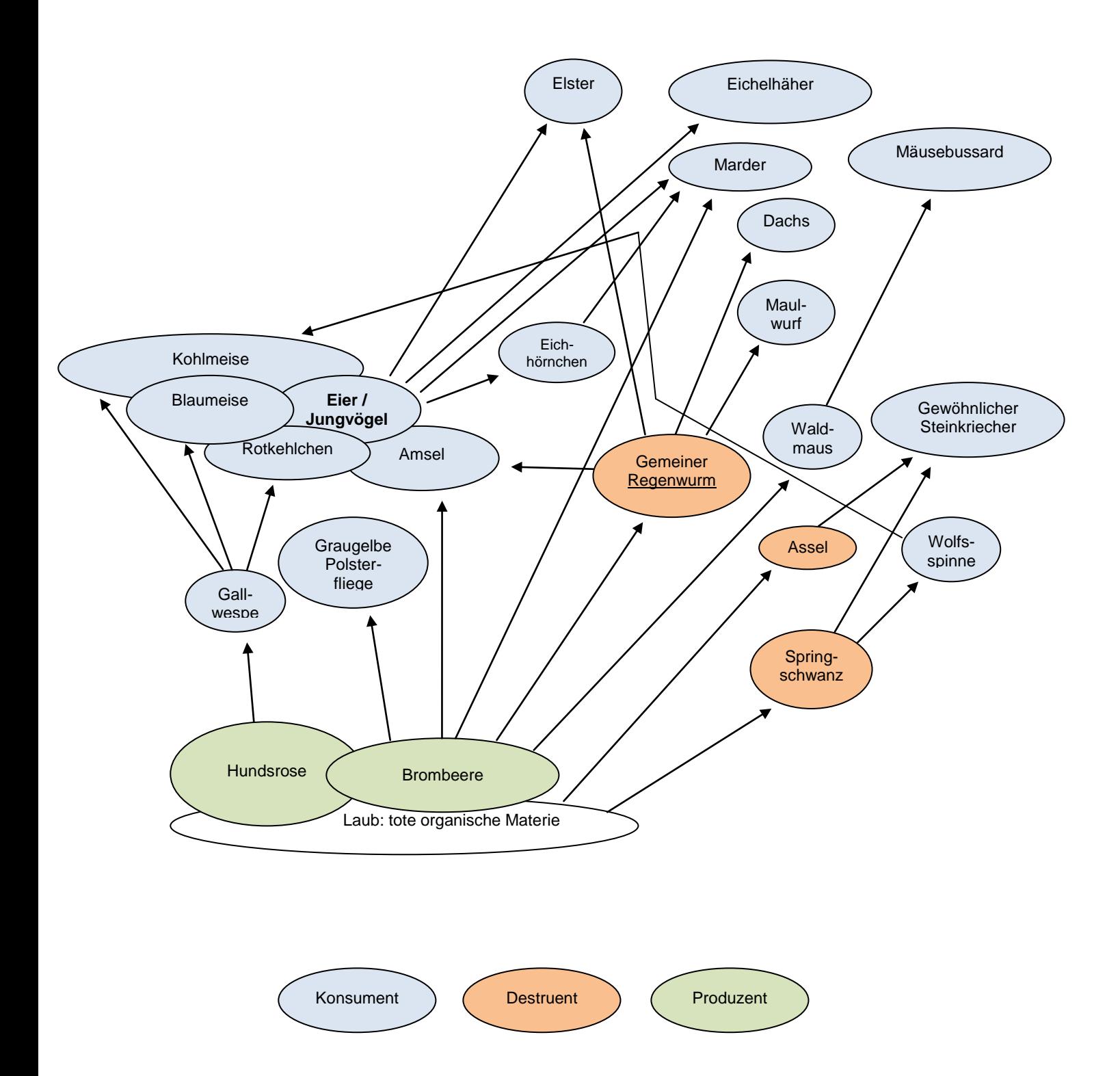

# <span id="page-15-0"></span>**7 Literatur**

**Bonn, Susanne; Poschlod, Peter** (1998): Ausbreitungsbiologie der Pflanzen Mitteleuropas. Grundlagen und kulturhistorische Aspekte. Wiesbaden, Quelle & Meyer

Brucker, Gerd; Flindt, Rainer; Kunsch, Konrad (1995<sup>2</sup>): Biologisch-ökologische Techniken. Biologische Arbeitsbücher 28. Heidelberg u.a., Quelle & Meyer

**Bubeck, Rudolf** (2001): Gerlingen – Gestalt der Landschaft und geologischer Untergrund. In: Gerlinger Heimatblätter H.9/2001. Gerlingen, Maisch & Queck

Campbell, Neil A.; Reece, Jane B. (2009<sup>8</sup>): Biologie. München u.a., Pearson

**Ellenberg, Heiz; Leuschner, Christoph** (2010): Vegetation Mitteleuropas mit den Alpen. Stuttgart, Eugen Ulmer

**Genser, Joachim; Döler, Hans-Peter; Haag, Cornelie** (1995): Magerrasen. In: Biotope in Baden-Württemberg 4. Hrsg. Landesanstalt für Umwelt Baden

**Hohenberger, Eleonore** (1990): Trockengebiete. Heiden, Steppen, Kalk und Karst. Ravensburg, Otto Maier

**Leins, Peter; Erbar, Claudia** (2008): Blüte und Frucht, E. Schweizerbart´sche Verlagsbuchhandlung, Stuttgart

**Licht, Wolfgang** (2013): Zeigerpflanzen. Erkennen und Bestimmen. Wiebelsheim, Quelle & Mever Vla.

**Lüttge, Ulrich; Kluge, Manfred; Thiel, Gerhard** (2010): Botanik. Die umfassende Biologie der Pflanzen. Wiley-VCH Vlg., Weinheim

**Maresch, Walter; Medenbach, Olaf** (1996): Gesteine. München, Mosaik Verlag

**Mattey, Willy; Della Santa, Edouard; Wannenmacher Claude** (1989): Praktische Ökologie. Frankfurt a.M. u.a., Diesterweg

**Runge, Fritz** (1994): Die Pflanzengesellschaften Mitteleuropas. Münster, Aschendorffsche Verlagsbuchhandlung

**Schmetterlinge Baden-Württembergs** Bd. 10: Ergänzungsband (2005): Hrsg. Günter Ebert, Staatliches Museum für Naturkunde Karlsruhe. Ulmer, Stuttgart

**Auswahltabelle Naturschutzgebiete Report, Auswahl nach Schutzgebiet.** Online unter: [http://udodienste.lubw.baden-](http://udodienste.lubw.baden-wuerttemberg.de/wiki/index.php/Auswahltabelle_Naturschutzgebiete_Report,_Auswahl_nach_Schutzgebiet)

[wuerttemberg.de/wiki/index.php/Auswahltabelle\\_Naturschutzgebiete\\_Report,\\_Auswahl\\_nach\\_Sc](http://udodienste.lubw.baden-wuerttemberg.de/wiki/index.php/Auswahltabelle_Naturschutzgebiete_Report,_Auswahl_nach_Schutzgebiet) [hutzgebiet](http://udodienste.lubw.baden-wuerttemberg.de/wiki/index.php/Auswahltabelle_Naturschutzgebiete_Report,_Auswahl_nach_Schutzgebiet) [eingesehen am 19.4.2013]

**Datenauswertebogen NSG 1.181 – Gerlinger Heide**. Online unter:

[http://udodienste.lubw.baden-](http://udodienste.lubw.baden-wuerttemberg.de/dienstvz/pages/download/index.xhtml;jsessionid=47E966C2058D8B3E4AF36A477A8297C4?file=rep6340240631424030820.pdf&mimetype=application%2Fpdf)

[wuerttemberg.de/dienstvz/pages/download/index.xhtml;jsessionid=47E966C2058D8B3E4AF36A](http://udodienste.lubw.baden-wuerttemberg.de/dienstvz/pages/download/index.xhtml;jsessionid=47E966C2058D8B3E4AF36A477A8297C4?file=rep6340240631424030820.pdf&mimetype=application%2Fpdf) [477A8297C4?file=rep6340240631424030820.pdf&mimetype=application%2Fpdf](http://udodienste.lubw.baden-wuerttemberg.de/dienstvz/pages/download/index.xhtml;jsessionid=47E966C2058D8B3E4AF36A477A8297C4?file=rep6340240631424030820.pdf&mimetype=application%2Fpdf) [eingesehen am 19.4.2013]

**Klimaatlas der Region Stuttgart**. Online unter:

[\[http://www.region-](http://www.region-stuttgart.org/fileadmin/regionstuttgart/04_Informationen_und_Download/04_01_Veroeffentlichungen/04_04_04_Klimaatlas/klimaatlas_01-50_grundlagenteil.pdf)

[stuttgart.org/fileadmin/regionstuttgart/04\\_Informationen\\_und\\_Download/04\\_01\\_Veroeffentlichung](http://www.region-stuttgart.org/fileadmin/regionstuttgart/04_Informationen_und_Download/04_01_Veroeffentlichungen/04_04_04_Klimaatlas/klimaatlas_01-50_grundlagenteil.pdf) [en/04\\_04\\_04\\_Klimaatlas/klimaatlas\\_01-50\\_grundlagenteil.pdf](http://www.region-stuttgart.org/fileadmin/regionstuttgart/04_Informationen_und_Download/04_01_Veroeffentlichungen/04_04_04_Klimaatlas/klimaatlas_01-50_grundlagenteil.pdf) [eingesehen am 21.4.2013]

**Klimadiagramme.** Online unter:

[http://www.klimadiagramme.de/GMA/pre13a\\_bw.htm,](http://www.klimadiagramme.de/GMA/pre13a_bw.htm) [eingesehen am 21.4.2013]

#### **Lernort Boden.** Online unter:

[http://www.stmug.bayern.de/umwelt/boden/lernort\\_boden/doc/modul\\_a.pdf,](http://www.stmug.bayern.de/umwelt/boden/lernort_boden/doc/modul_a.pdf) [eingesehen am 21.4.2013]

### **NSG 1.181 Gerlinger Heide: Würdigung**. Online unter:

[http://www2.lubw.baden-wuerttemberg.de/public/abt2/dokablage/oac\\_12/wuerdigung/1/1181.htm](http://www2.lubw.baden-wuerttemberg.de/public/abt2/dokablage/oac_12/wuerdigung/1/1181.htm) [eingesehen am 19.4.2013]